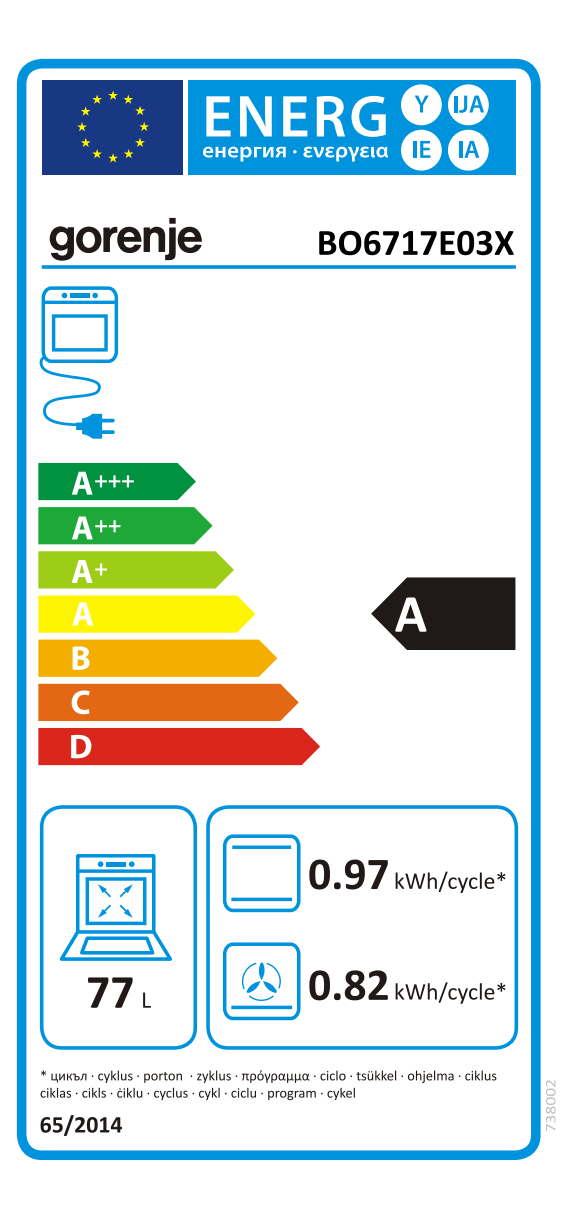

## gorenje

## INFORMATIONSBLAD

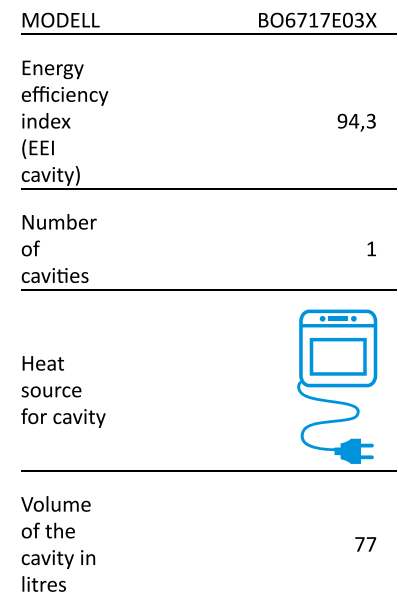